## 138 Lakes Valley Conference Tournament

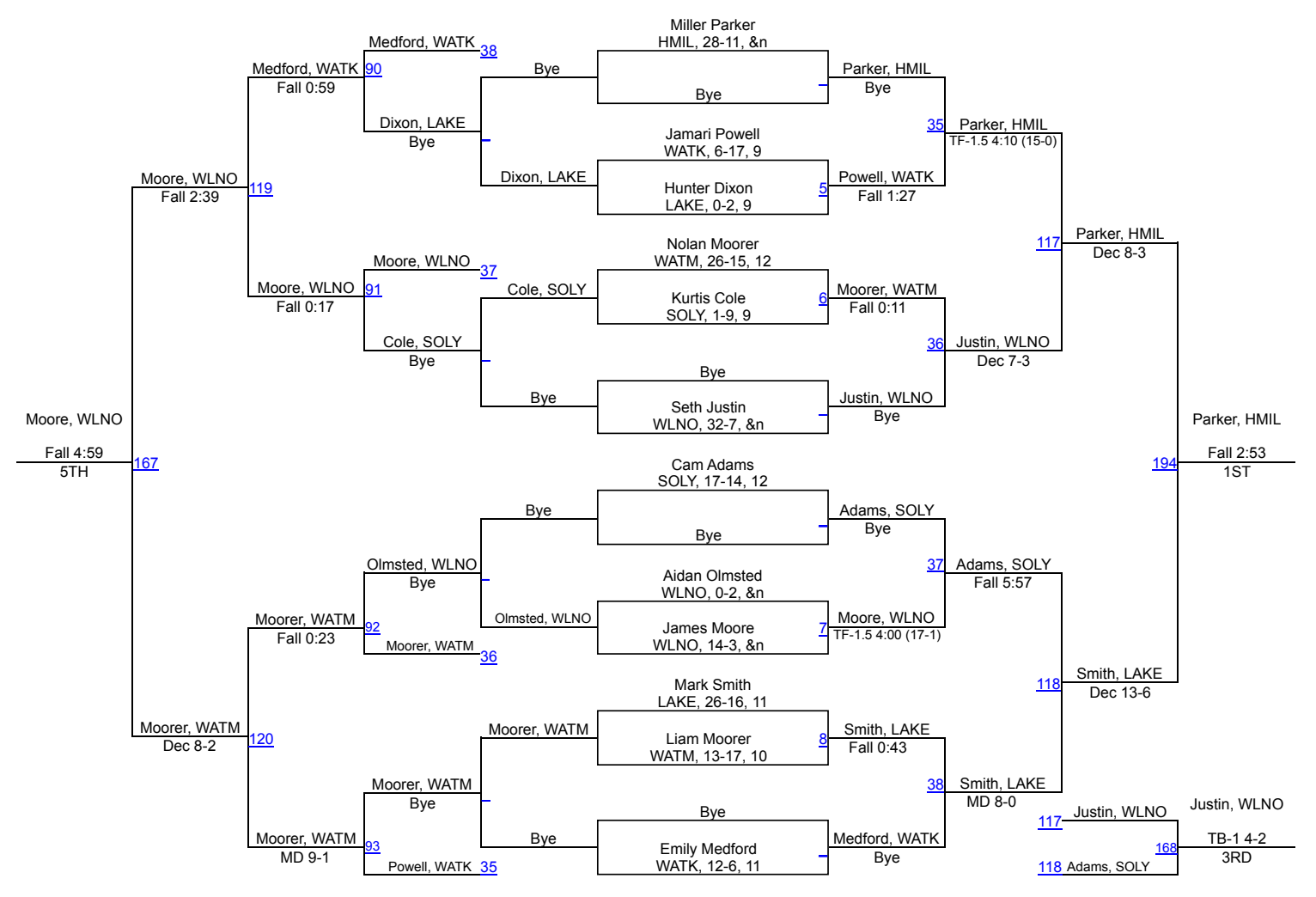